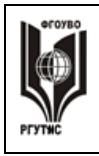

**ДОКУМЕНТ ПОДПИСАН ЭЛЕКТРОННОЙ ПОДПИСЬЮ Сведения о сертификате ЭП** 3C2 64B1 C4F9 27F9 251B 0266 EBA6 C4D5 40

Владелец: Новикова Наталия Геннадьевна

**\_\_\_\_\_\_\_\_** *Лист 1 из 24*

# **УТВЕРЖДЕНО:**

**Ученым советом Института сервисных технологий ФГБОУ ВО «РГУТИС» Протокол № 10 от «24 » февраля 2021 г. с изм. протокол №11 от 16.04.2021 г. с изм. Протокол №14 от 30.06.2021 г.**

# **ФОНД ОЦЕНОЧНЫХ СРЕДСТВ ДИСЦИПЛИНЫ (СПО)**

# **ОУД.11 ИНФОРМАТИКА**

**основной профессиональной образовательной программы среднего** 

**профессионального образования – программы подготовки специалистов среднего** 

**звена**

**по специальности:** *40.02.01 Право и организация социального обеспечения*

**Квалификация: юрист**

*год начала подготовки:2021*

**Разработчики:** 

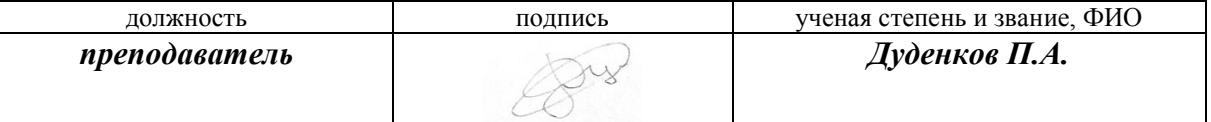

**Фонд оценочных средств согласован и одобрен руководителем ППССЗ:** 

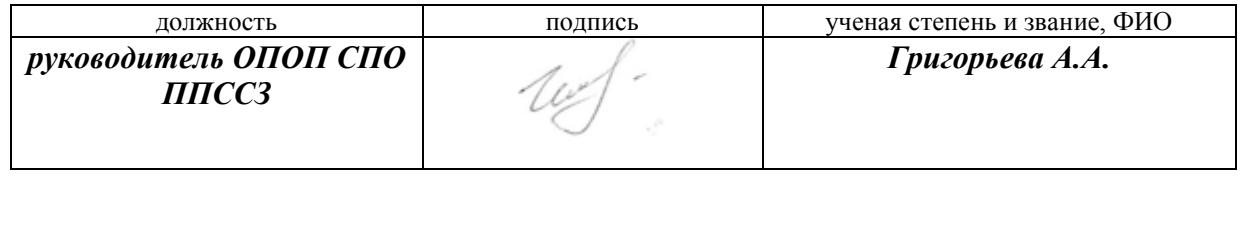

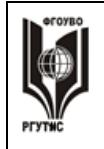

# **Паспорт фонда оценочных средств**

# **1.1. В результате освоения учебной дисциплины «Информатика»** обучающийся должен обладать следующими умениями и знаниями:

У1. Оценивать достоверность информации, сопоставляя различные источники.

У2. Распознавать информационные процессы в различных системах.

У3. Использовать готовые информационные модели, оценивать их соответствие реальному объекту и целям моделирования.

У4. Осуществлять выбор способа представления информации в соответствии с поставленной задачей.

У5. Иллюстрировать учебные работы с использованием средств информационных технологий.

У6. Создавать информационные объекты сложной структуры, в том числе гипертекстовые.

У7. Осуществлять поиск информации в компьютерных сетях и пр.

У8. Представлять числовую информацию различными способами (таблица, массив, график, диаграмма и пр.).

У9. Соблюдать правила техники безопасности и гигиенические рекомендации при использовании программно-технических средств.

З1. Различные подходы к определению понятия «информация».

З2. Методы измерения количества информации: вероятностный и алфавитный. Знать единицы измерения информации.

З3. Назначение наиболее распространенных средств автоматизации информационной деятельности (текстовых редакторов, текстовых процессоров, графических редакторов, электронных таблиц, компьютерных сетей).

З4. Назначение и функции операционных систем и прикладных программ.

# **Формы промежуточной аттестации по семестрам:**

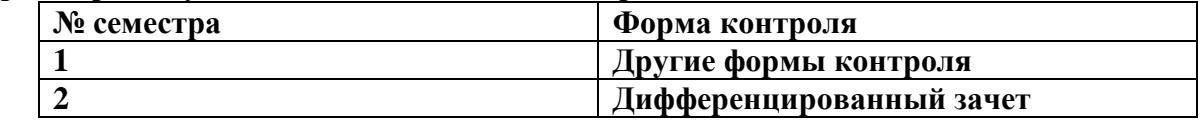

# **2. Результаты освоения учебной дисциплины, подлежащие проверке**

**2.1. В результате аттестации по учебной дисциплине осуществляется комплексная проверка следующих умений и знаний:**

*Таблица 1*

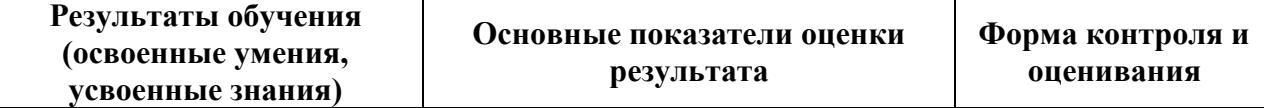

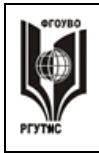

#### ФЕДЕРАЛЬНОЕ ГОСУДАРСТВЕННОЕ БЮДЖЕТНОЕ ОБРАЗОВАТЕЛЬНОЕ УЧРЕЖДЕНИЕ ВЫСШЕГО ОБРАЗОВАНИЯ **«РОССИЙСКИЙ ГОСУДАРСТВЕННЫЙ УНИВЕРСИТЕТ ТУРИЗМА И СЕРВИСА»**

**\_\_\_\_\_\_\_\_** *Лист 3 из 24*

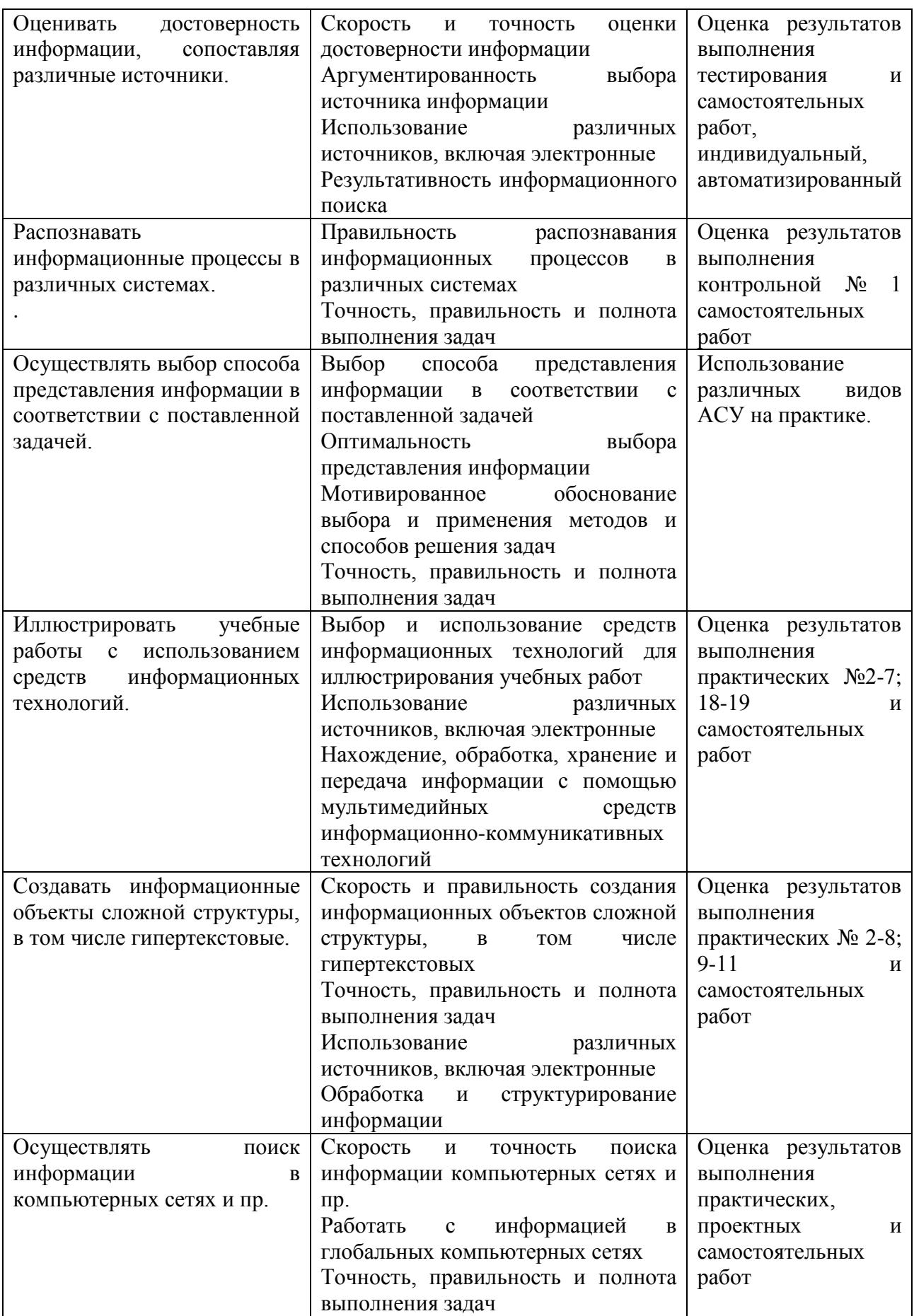

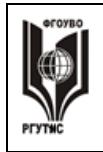

#### ФЕДЕРАЛЬНОЕ ГОСУДАРСТВЕННОЕ БЮДЖЕТНОЕ ОБРАЗОВАТЕЛЬНОЕ УЧРЕЖДЕНИЕ ВЫСШЕГО ОБРАЗОВАНИЯ **«РОССИЙСКИЙ ГОСУДАРСТВЕННЫЙ УНИВЕРСИТЕТ ТУРИЗМА И СЕРВИСА»**

**\_\_\_\_\_\_\_\_** *Лист 4 из 24*

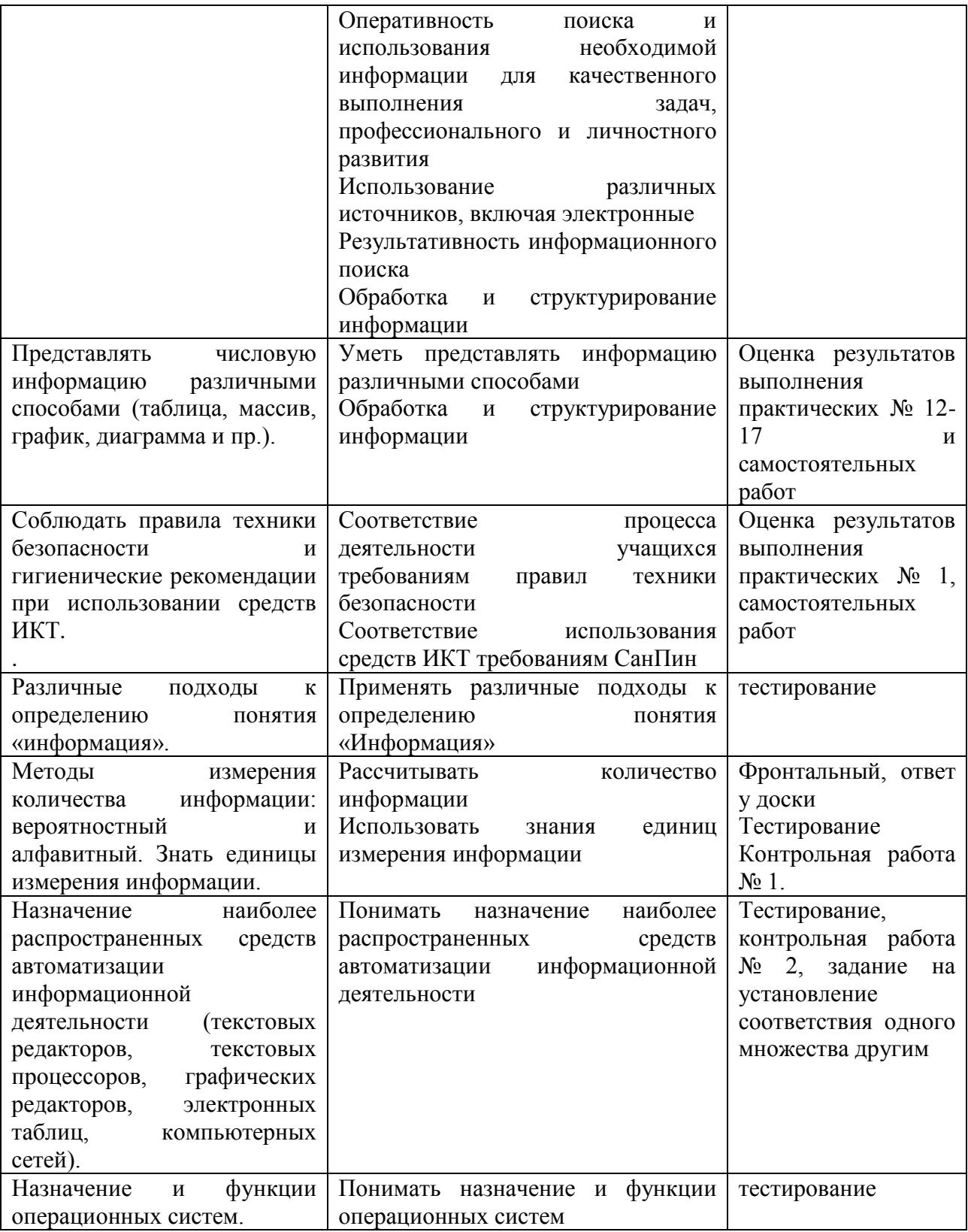

# **3. Контрольно-измерительные материалы для итоговой аттестации по учебной дисциплине**

Предметом оценки являются умения и знания. Контроль и оценка осуществляются с использованием следующих форм и методов:

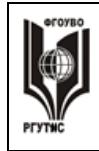

- для текущего контроля практические и самостоятельные работы,
- для промежуточной аттестации рефераты и контрольные работы.

### **3.1. Типовые задания для оценки освоения учебной дисциплины**

# **3.1.1. Входная диагностика подготовки обучающихся по курсу информатики (тест)**

- **1. Массовое производство персональных компьютеров началось ...**
	- *1. в 40-ые годы*
	- *2. в 50-ые годы*
	- *3. в 80-ые годы*
	- 4. *в 90-ые годы*

# **2. За основную единицу измерения количества информации принят …**

- *1. 1 бод*
- *2. 1 бит*
- *3. 1 байт*
- *4. 1 Кбайт*

# **3. Как записывается десятичное число 5 в двоичной системе счисления?**

- *1. 101*
- *2. 110*
- *3. 111*
- 4. *100*

# **4. Производительность работы компьютера (быстрота выполнения операций) зависит от ...**

- 1. *размера экрана дисплея*
- 2. *частоты процессора*
- 3. *напряжения питания*
- 4. *быстроты нажатия на клавиши*

# **5. Какое устройство может оказывать вредное воздействие на здоровье человека?**

- *1. Принтер*
- *2. Монитор*
- *3. системный блок*
- 4. *модем*

# **6. Файл - это ...**

- *1. единица измерения информации*
- *2. программа в оперативной памяти*
- *3. текст, распечатанный на принтере*
- 4. *программа или данные на диске, имеющие имя*

### **7. Имя файла состоит из двух частей:**

- *1. адреса первого сектора и объёма файла*
- *2. области хранения файлов и каталога*
- *3. имени и расширения*
- *4. имени и адреса первого сектора*
- **8. Модель есть замещение изучаемого объекта, другим объектом, который отражает ...**
	- *1. все стороны данного объекта*
	- *2. некоторые стороны данного объекта*
	- *3. существенные стороны данного объекта*
	- 4. *несущественные стороны данного объекта*

# **9. Свойством алгоритма является …**

*1. Результативность*

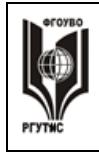

- *2. Цикличность*
- *3. возможность изменения последовательности выполнения команд*
- *4. возможность выполнения алгоритма в обратном порядке*

### **10. Алгоритмическая структура какого типа изображена на блок-схеме?**

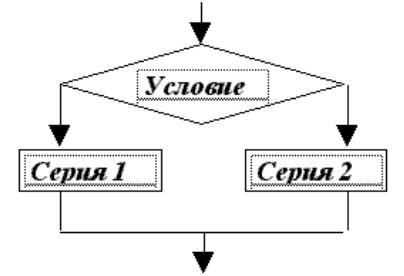

- *1. Цикл*
- *2. Ветвление*
- *3. Подпрограмма*
- 4. *линейная*

#### **11. Что изменяет операция присваивания?**

- *1. значение переменной*
- *2. имя переменной*
- *3. тип переменной*
- 4. *тип алгоритма*

#### **12. Минимальным объектом, используемым в текстовом редакторе, является ...**

- *1. Слово*
- *2. точка экрана (пиксел)*
- *3. абзац*
- 4. *знакоместо (символ)*

#### **13. Инструментами в графическом редакторе являются ...**

- *1. линия, круг, прямоугольник*
- *2. выделение, копирование, вставка*
- *3. карандаш, кисть, ластик*
- 4. *наборы цветов (палитры)*

#### **14. В состав мультимедиа-компьютера обязательно входит ...**

- *1. проекционная панель*
- *2. CD-ROM дисковод и звуковая плата*
- *3. Модем*
- 4. *плоттер*
- *15.* **В электронных таблицах выделена группа ячеек A1:B3. Сколько ячеек входит в эту группу?**
	- *1. 6*
	- *2. 5*
	- *3. 4*
	- 4. *3*

# **16. Результатом вычислений в ячейке C1 будет:**

| N.  | 19.1x |                                         |  |  |  |  |
|-----|-------|-----------------------------------------|--|--|--|--|
|     | -     |                                         |  |  |  |  |
|     |       | $=$ $\mu$ 1 <sup><math>\pi</math></sup> |  |  |  |  |
| II. | Mucr1 |                                         |  |  |  |  |

*<sup>1.</sup> 5* 

- *2. 10*
- *3. 15*

# 4. *20*

17. Какую строку будет занимать запись Pentium после проведения сортировки по возрастанию в поле **Опер. память**?

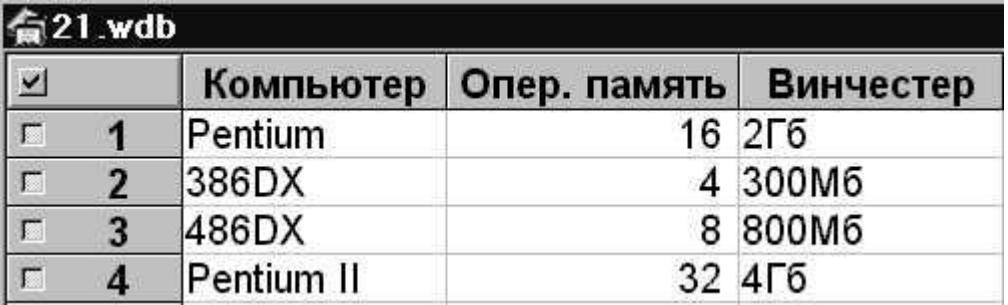

- *1. 1*
- *2. 2*
- *3. 3*
- 4. *4*
- **18. Модем, передающий информацию со скоростью 28800 бит/с, может передать две страницы текста (3600 байт) в течение ...**
	- *1. 1 секунды*
	- *2. 1 минуты*
	- *3. 1 часа*
	- 4. *1 дня*

### **19. Какой из способов подключения к Internet обеспечивает наибольшие возможности для доступа к информационным ресурсам ...**

- *1. удаленный доступ по коммутируемому телефонному каналу*
- *2. постоянное соединение по оптоволоконному каналу*
- *3. постоянное соединение по выделенному телефонному каналу*
- 4. *терминальное соединение по коммутируемому телефонному каналу*

# **20. Гипертекст - это ...**

- *1. очень большой текст*
- *2. структурированный текст, в котором могут осуществляться переходы по выделенным меткам*
- *3. текст, набранный на компьютере*
- 4. *текст, в котором используется шрифт большого размера*

Время выполнения задания – 2 часа.

# **3.1.2. Контрольная работа**

# **Вариант I**

**1.** Считая, что каждый символ кодируется 16-ю битами, оцените информационный объем следующей пушкинской фразы в кодировке Unicode:

# **Привычка свыше нам дана: Замена счастью она.**

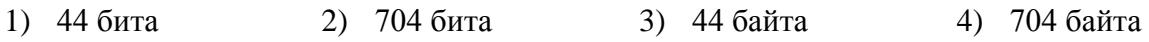

# **2. Заполните пустые клетки таблицы**

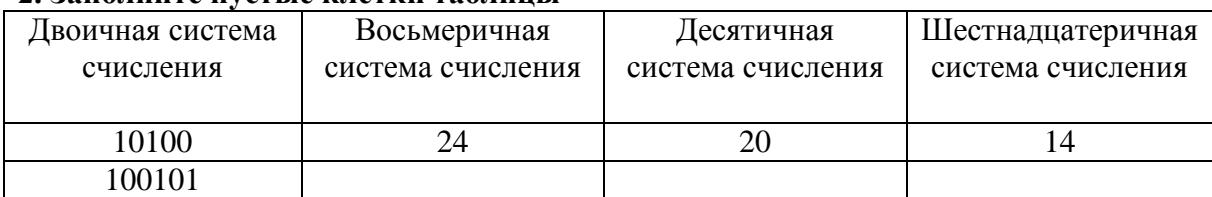

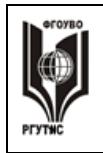

#### ФЕДЕРАЛЬНОЕ ГОСУДАРСТВЕННОЕ БЮДЖЕТНОЕ ОБРАЗОВАТЕЛЬНОЕ УЧРЕЖДЕНИЕ ВЫСШЕГО ОБРАЗОВАНИЯ «РОССИЙСКИЙ ГОСУДАРСТВЕННЫЙ УНИВЕРСИТЕТ ТУРИЗМА И СЕРВИСА»

Лист 8 из 24

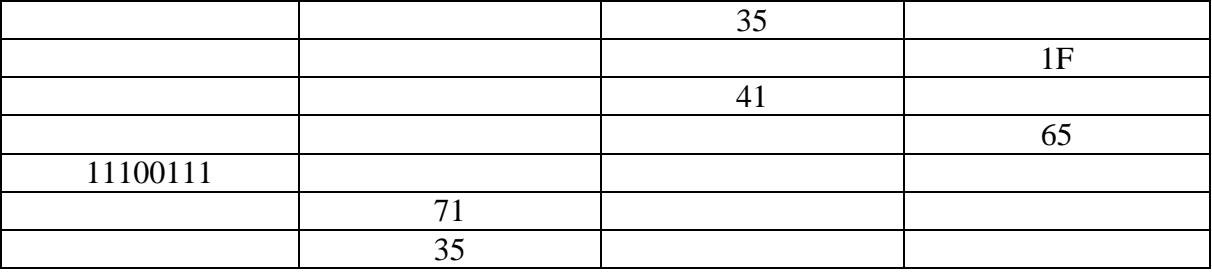

3. Переведите числа в десятичную систему счисления. Выполните сложение.

- a)  $100110011_2+10001001_2$
- 6)  $111111_{2}+100001_{2}$
- $\mu$ ) 10000001<sub>2</sub>+1111111<sub>2</sub>

 $r)$ 1001001<sub>2</sub>+1F<sub>16</sub>  $\mu$ )23<sub>8</sub>+65<sub>10</sub> e)1001110<sub>2</sub>+44<sub>16</sub>

### 4. Расположить числа в порядке возрастания.

111<sub>2</sub>, A2<sub>16</sub>, 34<sub>8</sub>, 76<sub>10</sub>

# Вариант II

1. Считая, что каждый символ кодируется двумя байтами, оцените информационный объем следующего предложения в кодировке Unicode: Один пуд - около 16,4 килограмм.

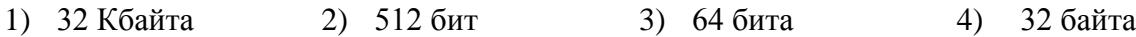

### 2. Заполните пустые клетки таблицы

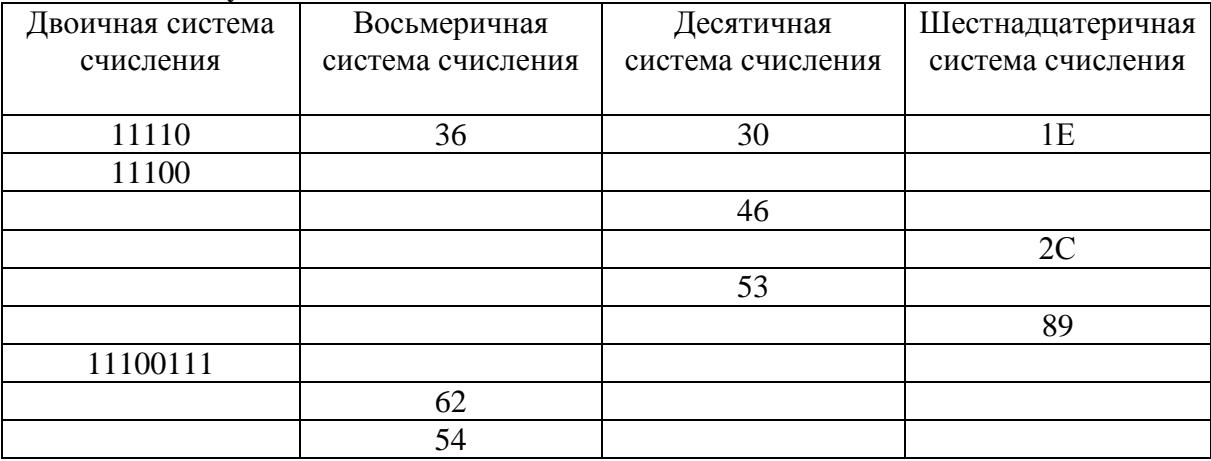

### 3. Переведите числа в десятичную систему счисления. Выполните сложение.

a)  $1000001110_2+1100110_2$ 

 $(6) 10001001_{2}+1010101_{2}$ 

 $\mu$ ) 111000111<sub>2</sub>+1000001<sub>2</sub>

 $r)$ 11011011<sub>2</sub>+29<sub>16</sub>  $\mu$ )45<sub>8</sub>+81<sub>10</sub> e)1110011<sub>2</sub>+FF<sub>16</sub>

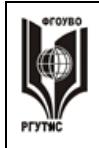

### 4. Расположить числа в порядке возрастания.

 $10001_2$ , B5<sub>16</sub>, 73<sub>8</sub>, 87<sub>10</sub>

### 3.1.3. Задание для экзамена

Экзамен состоит из 13 теоретических вопросов и 1-го практического задания на применение одного из наиболее распространенных средств автоматизации информационной деятельности.

### **Инструкция**

Внимательно прочитайте задание. Время выполнения задания - 1 час

#### Вариант 1.

- 1. Массовое производство персональных компьютеров началось...
	- 1) в 40-ые годы
	- 2) в 50-ые годы
	- 3) в 80-ые годы
	- 4) в 90-ые годы
- 2. За основную единицу измерения количества информации принят
	- $1)$  1 бол
	- 2)  $16<sub>HT</sub>$
	- 3) 1 байт
	- 4) 1 Кбайт
- 3. Производительность работы компьютера (быстрота выполнения операций) зависит  $\overline{O}$ 
	- 1) размера экрана дисплея
	- 2) частоты процессора
	- 3) напряжения питания
	- 4) быстроты нажатия на клавиши
- 4. Какое устройство может оказывать вредное воздействие на здоровье человека?
	- 1) принтер
	- 2) монитор
	- 3) системный блок
	- 4) модем
- $5.$  Файл это
	- 1) единица измерения информации
	- 2) программа в оперативной памяти
	- 3) текст, распечатанный на принтере
	- 4) программа или данные на диске, имеющие имя
- 6. Информация это.....

1) сведения, передаваемые людьми различными способами - устно, с помощью сигналов или технических средств.

2) сведения, являющиеся объектом хранения, передачи и преобразования.

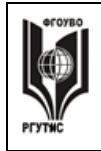

- 3) данные, находящиеся в компьютере.
- 4) знания, получаемые из Интернета.
- 7. Архитектура компьютера это.......
	- 1) описание компьютера на некотором общем уровне
	- 2) информационные связи
	- 3) оперативная память
	- 4) запоминающее устройство.

8. Системное программное обеспечение - это.....

1) совокупность программ, посредством которых пользователь решает свои информационные задачи, не прибегая к системам программирования;

2) совокупность программных средств, предназначенных для поддержания функционирования компьютера и управления его устройствами;

3) комплекс инструментальных программных средств, обеспечивающие создание, модификацию компьютерных программ на одном из языков программирования.

4) совокупность программ, обеспечивающих работоспособность самой информационной системы и решение задач организации.

9. Гибкий диск, или дискета - это....

1) устройство для хранения небольшого объема информации, представляющее собой гибкий пластиковый диск в защитной оболочке.

2) устройство для резервного копирования больших объемов информации.

3) миниатюрный мобильный накопитель памяти размером  $\mathbf{c}$ зажигалку, подсоединяемый к USB-порту.

- 4) накопитель на лазерных лисках.
- 10. В процессе редактирования текста изменяется ...
	- 1) размер шрифта
	- 2) параметры абзаца
	- 3) последовательность символов, слов, абзацев
	- 4) параметры страницы

11. Какое устройство обладает наибольшей скоростью обмена информацией?

- 1) CD-ROM дисковод
- 2) жесткий лиск
- 3) дисковод для гибких дисков
- 4) микросхемы оперативной памяти

12. Чтобы сохранить текстовый файл (документ) в определенном формате необходимо залать

- 1) размер шрифта
- 2) тип файла
- 3) параметры абзаца
- 4) размеры страницы.
- 13. Гипертекст это ...
	- 1) очень большой текст
	- 2) структурированный текст, в котором могут осуществляться переходы по
	- выделенным меткам
		- 3) текст, набранный на компьютере

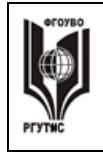

4) текст, в котором используется шрифт большого размера

# Вариант 2.

1. Общим свойством машины Бэббиджа и современного компьютера является способность обрабатывать

- 1) числовую информацию
- 2) текстовую информацию
- 3) звуковую информацию
- 4) графическую информацию
- 2. Чему равен 1 байт?
	- 1) 10 бит
	- 2) 10 Кбайт
	- $3) 86nT$
	- 4)  $160\pi$

3. При выключении компьютера вся информация стирается ...

- 1) на гибком диске
- 2) на CD-ROM диске
- 3) на жестком диске
- 4) в оперативной памяти
- 4. В каком направлении от монитора вредные излучения максимальны?
	- 1) от экрана вперед
	- 2) от экрана назад
	- 3) от экрана вниз
	- 4) от экрана вверх
- 5. В процессе редактирования текста изменяется ...
	- 1) размер шрифта
	- 2) параметры абзаца
	- 3) последовательность символов, слов, абзацев
	- 4) параметры страницы
- 6. Архив информации это....
	- 1) основные приемы по работе с таблицами

2) сохранение пользователем информации в специальном сжатом файле с последующим извлечением ее из этого файла.

- 3) создание, копирование, перемещение и удаление файлов.
- 4) специальная папка, которая используется для просмотра содержимого дисков.
- 7. Винчестер это.........

1) единственный носитель внешней памяти, используемый в процессе обработки информации.

2) устройство для хранения небольшого объема информации, представляющее собой гибкий пластиковый диск в защитной оболочке.

3) устройство для резервного копирования больших объемов информации.

4) это миниатюрный мобильный накопитель памяти размером с зажигалку. подсоединяемый к USB-порту.

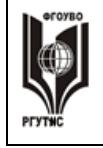

# Лист 12 из 24

8. Программное обеспечение - это.....

1) совокупность программ, посредством которых пользователь решает свои информационные задачи, не прибегая к системам программирования;

2) это комплекс инструментальных программных средств, обеспечивающие создание. модификацию компьютерных программ на одном И3 языков программирования.

3) это совокупность программных средств, предназначенных для поддержания функционирования компьютера и управления его устройствами;

совокупность программ, обеспечивающих работоспособность самой  $4)$   $9TQ$ информационной системы и решение задач организации.

9. Локальная сеть - это.....

1) физическая конфигурация сети в совокупности  $\mathbf{c}$ ee логическими характеристиками.

2) группа из нескольких компьютеров, соединенных между собой посредством кабелей, используемых для передачи информации между компьютерами.

- 3) вид связи, которая используется при описании основной компоновки сети.
- 4) телефонная связь для выхода в Интернет.

10. Чему равен  $1\overline{16}$ ?

- 1) 8 Мбайт
- 2) 1024 Кбайт
- 3) 1024 Мбайт
- 4) 32 Мбайта.
- 11. Информация это.....

1) сведения, передаваемые людьми различными способами - устно, с помощью сигналов или технических средств.

- 2) сведения, являющиеся объектом хранения, передачи и преобразования.
- 3) данные, находящиеся в компьютере.
- 4) знания, получаемые из Интернета.

12. Чтобы сохранить текстовый файл (документ) в определенном формате необходимо залать

- 1) размер шрифта
- 2) тип файла
- 3) параметры абзаца
- 4) размеры страницы

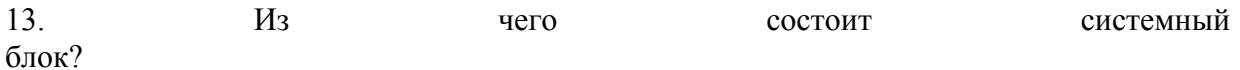

### Вариант 3.

- 1. Первые ЭВМ были созданы ...
	- 1) в 40-ые годы
	- 2) в 60-ые голы
	- 3) в 70-ые годы
	- 4) в 80-ые голы
- 2. Чему равен 1 Кбайт...

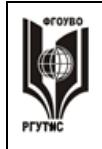

- 1) 1000 бит
- 2) 1000 байт
- 3) 1024 бит
- 4) 1024 байт
- 3. Какое устройство обладает наибольшей скоростью обмена информацией?
	- 1) CD-ROM дисковод
	- 2) жесткий диск
	- 3) дисковод для гибких дисков
	- 4) микросхемы оперативной памяти
- 4. В целях сохранения информации гибкие диски необходимо оберегать от ...
	- 1) холода
	- $2)$  света
	- 3) магнитных полей
	- 4) перепадов атмосферного давления
- 5. В оперативной памяти компьютера хранятся ...
	- 1) только программы
	- 2) программы и данные
	- 3) только данные
	- 4) файлы

6. В текстовом редакторе при задании параметров страницы устанавливаются ...

- 1) гарнитура, размер, начертание
- 2) отступ, интервал
- 3) поля, ориентация
- 4) стиль, шаблон

7. Чтобы сохранить текстовый файл (документ) в определенном формате необходимо залать

- 1) размер шрифта
- 2) тип файла
- 3) параметры абзаца
- 4) размеры страницы

8. Прикладное программное обеспечение - это....

1) совокупность программ, посредством которых пользователь решает свои информационные задачи, не прибегая к системам программирования;

2) комплекс инструментальных программных средств, обеспечивающие создание, модификацию компьютерных программ на одном из языков программирования;

3) совокупность всех программ, используемых и область компьютерами, деятельности по их созданию и применению;

4) совокупность программ, обеспечивающих работоспособность самой информационной системы и решение задач организации.

9. Массовое производство персональных компьютеров началось

- 1) в 40-ые голы
- 2) в 50-ые голы
- 3) в 80-ые годы

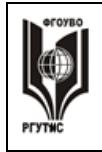

- 4) в 90-ые годы
- 10. В процессе редактирования текста изменяется ...
	- 1) размер шрифта
	- 2) параметры абзаца
	- 3) последовательность символов, слов, абзацев
	- 4) параметры страницы

### 11. Архитектура компьютера – это.......

- 1) описание компьютера на некотором общем уровне
- 2) информационные связи
- 3) оперативная память
- 4) запоминающее устройство.

### 12. В каком направлении от монитора вредные излучения максимальны?

- 1) от экрана вперед
- 2) от экрана назад
- 3) от экрана вниз
- 4) от экрана вверх

### 13. Файл - это ...

- 1) единица измерения информации
- 2) программа в оперативной памяти
- 3) текст, распечатанный на принтере
- 4) программа или данные на диске, имеющие имя

#### Практические задания

Задание 1. Найти ответы на вопросы, используя поисковый сервер Rambler  $(http://www.rambler.ru)$  или Yandex  $(http://www.vandex.ru)$ . Указать адрес источника информации.

1) Где и когда проводилась последняя Всероссийская олимпиада по информатике? Кто стал победителем олимпиады?

2) Где и когда проводилась последняя международная олимпиада по информатике? Каков состав российской команды и ее результат?

Задание 2. Заполнить пропуски числами:

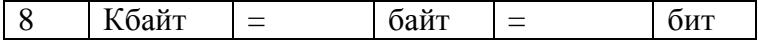

Задание 3. Перевести число 43<sub>10</sub> из десятичной системы счисления в двоичную систему счисления. Перевести число 3510 из десятичной системы счисления в восьмеричную системы счисления.

Задание 4. Перевести число  $1100101_2$  из двоичной системы счисления в десятичную систему счисления. Перевести число В3<sub>16</sub> из шестнадцатеричной системы счисления в десятичную систему счисления

Задание 5. С помощью браузера загрузите страницу поисковой системы mail.ru и узнайте в каком году вышла передача «Поле чудес». Кто ее первый ведущий. Информацию скопируйте в текстовый документ, сохраните фотографии первого ведущего.

Задание 6. Загрузите страницу электронного словаря В. Даля – www.slovardalja.ru. В текстовое поле Поиск по словарю: введите слово, лексическое значение которого вам нужно узнать: рутина, гавот, фарворка, набель, дайга. Скопируйте результат в текстовый документ.

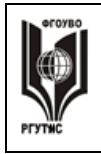

**Задание 7**. С помощью браузера Internet Explorer загрузите страницу поисковой системы [yandex.ru](../../../../../../Users/VadiK/AppData/Local/Temp/AppData/Roaming/Microsoft/Word/yandex.ru) и узнайте следующую информацию: Когда была оформлена первая запись в «Книге рекордов Гиннеса", проиллюстрируйте свой ответ и сохраните информацию в текстовом документе.

**Задание 8.** *Практическое задание* с использованием мастера диаграмм в среде электронных таблиц.

Создайте таблицу пор образцу:

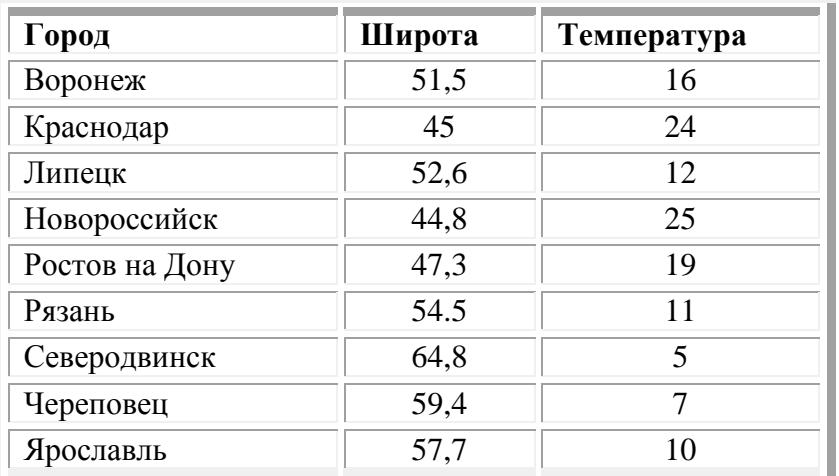

**Задание 9**. Используя таблицу символов, записать последовательность десятичных числовых кодов в кодировке Windows для своих ФИО, названия улицы, по которой проживаете. Таблица символов отображается в редакторе MS Word с помощью команды: вкладка *Вставка→Символ→Другие символы.*

### **Задание 10.**

Создание, редактирование, форматирование, сохранение текстового документа в среде текстового редактора.

1) Создайте в текстовом редакторе Word документ, приведенный ниже, задав следующие параметры:

a) параметры страницы: все поля по 2,0 см, размер бумаги A4, ориентация книжная;

б) для заголовка: использовать вставку WordArt;

для первого абзаца: по ширине, Comic Sans, 14, полужирный, курсив;

для второго абзаца: использовать нумерацию, Times New Roman, 14, обычный, выделяя при этом названия компьютеров жирным.

2) Сохраните данный текстовый документ под именем vopr17\_2.doc

# **К о м п ью т е ры**

**Компьютеры бывают: настольные, ноутбуки (в том числе, нетбуки), планшетные компьютеры, карманные компьютеры, игровые приставки.**

- 1. **Настольные компьютеры** состоят они из монитора и системного блока.
- 2. **Ноутбук** (или портативный компьютер) плоский переносной компьютер.
- 3. **Планшетные компьютеры** (Tablet PC). Компьютер представляет собой плоский экран, на котором расположены кнопки для работы с ним.
- 4. **Карманные компьютеры** (КПК/PDA). Мини-«машины», на которых можно делать все то же, что и на обычных.

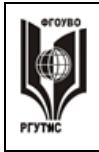

Скопируйте файл **Приложение 1,** откройте его и выполните следующие действия:

4.1. Заголовок оформите в виде объекта **WordArt** (т.е. графического заголовка);

4.2. Кроме заголовка и цитаты, весь текст выровняйте по ширине.

4.3. Шрифт Times New Roman, 14пт; цвет текста - синий. Междустрочный интервал - 1,5 пт.

4.4. Отступ красной строки - 1,25 см.

4.5. Поля: левое и правое - 2 см, верхнее и нижнее - 2 см.

- 4.6. В верхнем колонтитуле напишите свою фамилию и имя.
- 4.7. Создайте границу (рамку) страницы.
- 4.8. Вставьте подходящий рисунок**.**

4.9.Вставьте номер страницы (внизу, посередине).

# **Задание 12.**

*Практическое задание* с использованием функций минимума, максимума, суммы и др. в среде электронных таблиц.

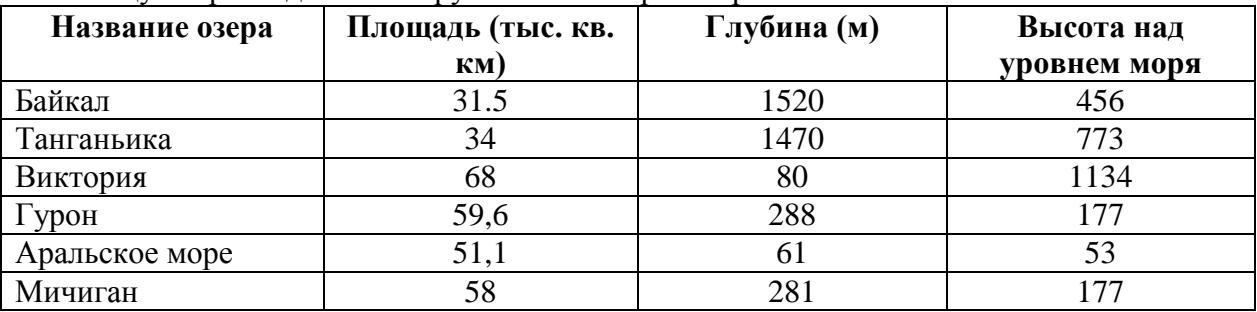

В таблицу собраны данные о крупнейших озерах мира:

Найти глубину самого мелкого озера, площадь самого обширного озера и среднюю высоту озер над уровнем моря.

# **Задание 13.**

*Практическое задание* с использованием функций минимума, максимума, суммы и др. в среде электронных таблиц.

Дана таблица «Антропометрические данные учащихся группы». Необходимо рассчитать средний рост и вес учащихся группы, вычислить самого высокого и самого низкого учащегося.

Исходная таблица имеет вид:

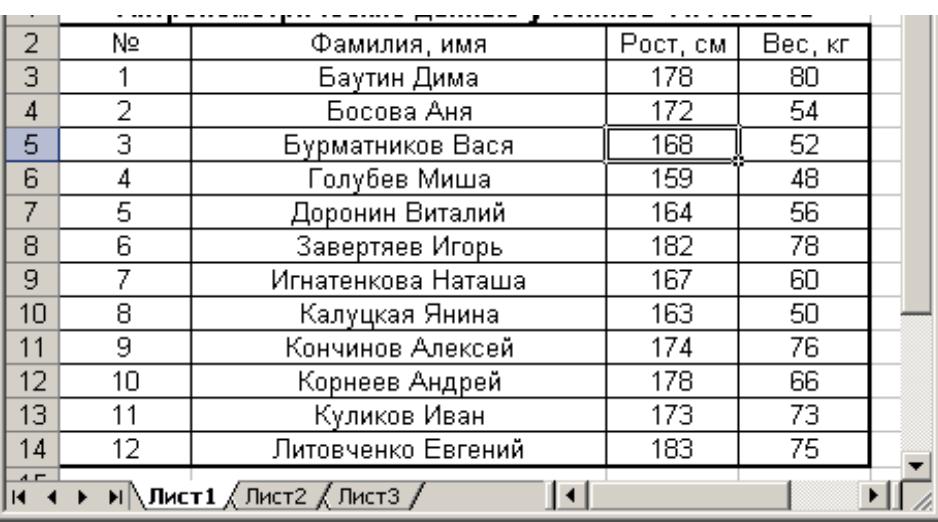

*Группа делится на две подгруппы по двадцать человек* 

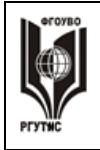

### Текст задания второй вариант

### 1 вариант.

1. Охарактеризуйте технологические решения обработки информации.

2. Дайте определение операционной системы. Опишите загрузку ОС Windows.

3. Как произвести сортировку данных в электронной таблице? Опишите алгоритм работы.

### 2 вариант.

1. Какие программы называются файловыми менелжерами? Охарактеризуйте работу этих программ.

2. Дайте понятие несанкционированного доступа (НД) к информации. Перечислите наиболее распространенные пути НД к информации.

3. При помощи какой функции можно сложить данные столбца электронной таблицы? Опишите алгоритм работы.

# 3 вариант.

1. Что называется архивацией данных? Опишите возможности архиватора WinRAR.

2. Дайте понятие автоматизированной информационной системы (АИС). Каким принципам должна отвечать АИС?

3. Как напечатать сложную формулу в текстовом процессоре? Опишите алгоритм работы с редактором формул.

### 4 вариант.

1. Охарактеризуйте гипертекстовую технологию обработки информации и технологию гипермедиа.

2. Охарактеризуйте автоматизированное рабочее место (АРМ) специалиста.

3. Как создать авто оглавление в текстовом процессоре? Опишите алгоритм работы.

### 5 вариант.

1. Охарактеризуйте антивирусные программы по классификации.

2. Охарактеризуйте функциональную схему ЭВМ.

3. Как построить диаграмму для данных в электронной таблице? Опишите алгоритм работы.

### 6 вариант.

1. Дайте определение текстового процессора. Охарактеризуйте основные возможности процессора MS Word.

2. Охарактеризуйте информационно-поисковые системы по классификации.

3. Как протестировать компьютер на наличие вирусов? Опишите алгоритм работы.

### 7 вариант.

1. Дайте определение электронной таблицы (ЭТ). Охарактеризуйте основные возможности ЭТ MS Excel.

2. Что называется сервером. Охарактеризуйте работу различных типов серверов.

3. Как установить программу на персональный компьютер? Опишите алгоритм работы.

### 8 вариант.

1. Дайте определение системе управления базами данных (СУБД). Охарактеризуйте основные возможности СУБД MS Access.

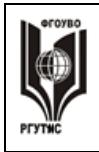

2. Что называют сетевым протоколом? Какие действия в соответствии с протоколом выполняют компьютер-отправитель и компьютер-получатель?

3. Как создать архив папки с файлами? Опишите алгоритм работы.

# 9 вариант.

1. Дайте определение электронной презентации. Охарактеризуйте основные возможности программы MS Power Point.

2. Охарактеризуйте состав микропроцессора и его работу.

3. Как составить запрос в базе данных, если нужно выбрать из списка все фамилии на букву С. Опишите алгоритм работы.

# 10 вариант.

1. Охарактеризуйте технологию оптического распознавания символов на примере программы Fine Reader.

2. Охарактеризуйте работу устройств ввода-вывода информации: принтера, сканера, многофункциональных устройств (МФУ).

3. Как создать форму в базе данных? Опишите алгоритм работы.

# ТЕСТОВЫЕ ЗАЛАНИЯ

1. Переведите число 1011011 из двоичной системы счисления в десятичную и запишите OTBeT.

Ответ:

2. Отметьте на рисунке графический редактор, который не является векторным.

### Выберите правильный вариант ответа:

3. Как удалить символ, стоящий слева от курсора?

- Нажать Delete
- $\bullet$  Hawath  $\overline{BS}$
- Нажать Alt
- $\bullet$  Hawart Ctrl+Shift

4. При перемещении или копировании относительные ссылки:

- Преобразуются в зависимости от длины формулы
- Преобразуются в зависимости от нового положения формулы
- Не изменяются
- Преобразуются вне зависимости от нового положения формулы
- 5. При уменьшении размера векторного изображения его качество...
	- Ухудшается
	- Остается неизменным
	- Улучшается

6. При перемещении или копировании абсолютные ссылки:

- Преобразуются в зависимости от нового положения формулы
- Преобразуются в зависимости от правил, указанных в формуле
- Не изменяются
- Преобразуются вне зависимости от нового положения формул

7. Переведите двоичное число 101100011 в восьмеричную систему счисления, используя табличные значения

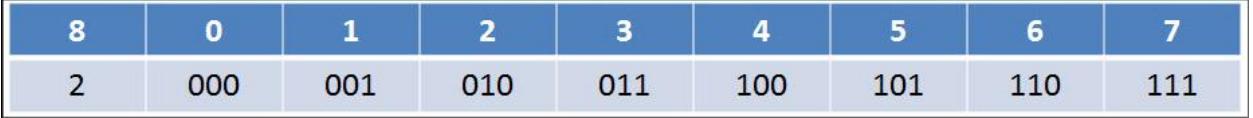

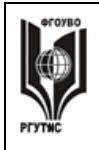

Ответ:

8. Укажите формулы, в которых используются абсолютные или смешанные, но нет относительных ссылок:

- $\bullet =$  $SC$7-SB$4$
- $\bullet$  =C7-B3
- $\bullet = $A$7-C4$
- $\bullet$  = A7-C3
- $\bullet = $A7 $B$4$

9. Как в текстовом редакторе напечатать символ, которого нет на клавиатуре?

- Использовать для этого рисование
- Воспользоваться вставкой специального символа
- Вставить из специального файла

10. Как называется одна страница презентации?

- $\bullet$  Сайт
- Таблица
- Страница
- Слайд

11. Используя поисковую систему Yandeхили Google найти Закон о защите информации, записать его номер и дату.

12. Переведите шестнадцатеричное число 5АF в двоичную систему счисления, используя таблицу соответствия, и запишите ответ.

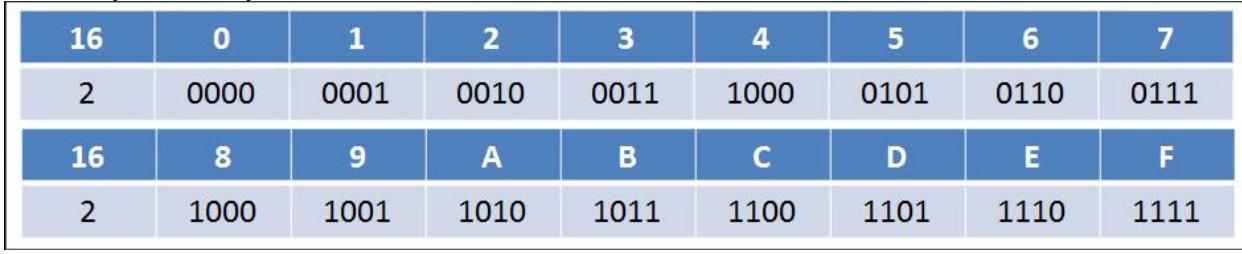

Ответ:

13. Как называется устройство, предназначенное для перевода информации из вида, напечатанного на бумаге в цифровой вид на компьютере?

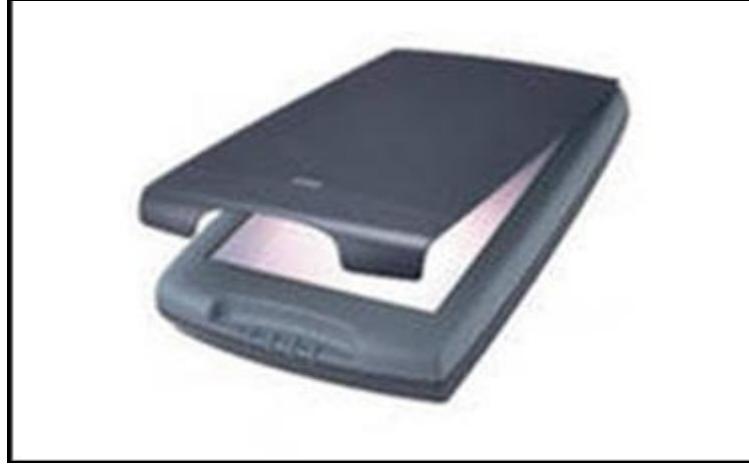

Ответ:

14. Формулу из ячейки D2 скопировали в ячейку D4. Напишите число, которое мы должны увидеть в ячейке D4.

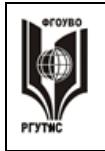

### ФЕДЕРАЛЬНОЕ ГОСУДАРСТВЕННОЕ БЮДЖЕТНОЕ ОБРАЗОВАТЕЛЬНОЕ УЧРЕЖДЕНИЕ ВЫСШЕГО ОБРАЗОВАНИЯ «РОССИЙСКИЙ ГОСУДАРСТВЕННЫЙ УНИВЕРСИТЕТ ТУРИЗМА И СЕРВИСА»

Лист 20 из 24

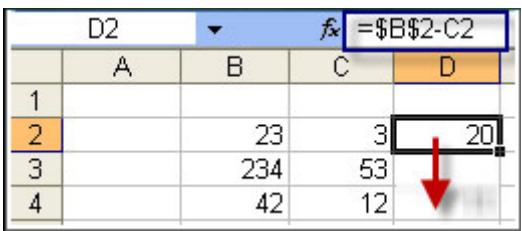

Ответ:

15. Укажите, какие из систем счисления являются позиционными, а какие нет.

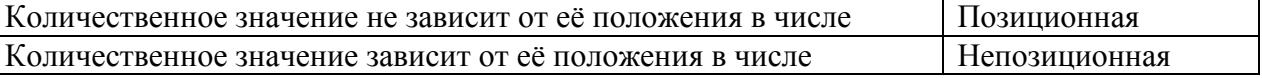

# ЭТАЛОН ОТВЕТА:

1. Переведите число 1011011 из двоичной системы счисления в десятичную и запишите OTBeT.

Ответ: 9110

2. Отметьте на рисунке графический редактор, который не является векторным.

Выберите правильный вариант ответа

3. Как удалить символ, стоящий слева от курсора?

- Нажать Delete
- $\odot$  Haward BS
- Нажать Alt
- $\bullet$  Haжaть Ctrl+Shift
- 4. При перемещении или копировании относительные ссылки:
	- Преобразуются в зависимости от длины формулы
	- Преобразуются в зависимости от нового полежения формулы
	- Не изменяются
	- Преобразуются вне зависимости от нового положения формулы
- 5. При уменьшении размера векторного изображения его качество...
	- Ухудшается
	- $\odot$  Остается неизменным
	- Улучшается

6. При перемещении или копировании абсолютные ссылки:

- Преобразуются в зависимости от нового положения формулы
- Преобразуются в зависимости от правил, указанных в формуле
- $\odot$  He изменяются
	- Преобразуются вне зависимости от нового положения формул

7. Переведите двоичное число 101100011 в восьмеричную систему счисления, используя табличные значения

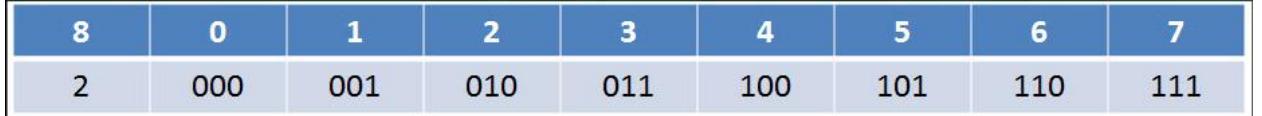

OTBeT:  $543_8$ 

8. Укажите формулы, в которых используются абсолютные или смешанные, но нет относительных ссылок:

- $\odot$  =\$C\$7-\$B\$4
- $=$ C<sub>7</sub>-B<sub>3</sub>
- $= $A$7-C4$

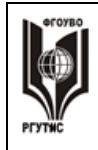

- $\bullet$  =A7-C3
- $\odot$  =\$A7-\$B\$4

9. Как в текстовом редакторе напечатать символ, которого нет на клавиатуре?

- Использовать для этого рисование
- Воспользоваться вставкой специального символа
- Вставить из специального файла
- 10. Как называется одна страница презентации?
	- Сайт
	- Таблица
	- Страница
	- Слайд

11. Используя поисковую систему Yandex или Google найти Закон о защите информации, записать его номер и дату.

Ответ: Федеральный закон «Об информации, информатизации и защите информации» от 20.02.95 № 24-ФЗ

12. Переведите шестнадцатеричное число 5AF в двоичную систему счисления, используя таблицу соответствия, и запишите ответ.

| 16        |                  |      |                           |      | $\overline{4}$                                                            |                |      |      |
|-----------|------------------|------|---------------------------|------|---------------------------------------------------------------------------|----------------|------|------|
| 2         | 0000             | 0001 | 0010                      | 0011 | 1000                                                                      | 0101           | 0110 | 0111 |
| <b>16</b> | $\boldsymbol{8}$ |      | $A \parallel B \parallel$ |      | $\begin{array}{ c c c c c }\hline \quad & \mathbf{C} & \quad \end{array}$ | $\blacksquare$ | 1 E. |      |
|           | 1000             | 1001 | 1010                      | 1011 | 1100                                                                      | 1101           | 1110 | 1111 |

Ответ: 010110101111<sup>2</sup>

13. Как называется устройство, предназначенное для перевода информации из вида, напечатанного на бумаге в цифровой вид на компьютере?

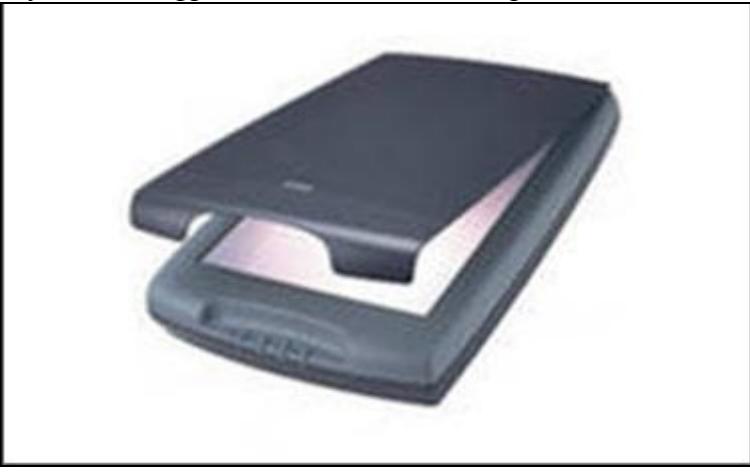

Ответ: Сканер.

14. Формулу из ячейки D2 скопировали в ячейку D4. Напишите число, которое мы должны увидеть в ячейке D4.

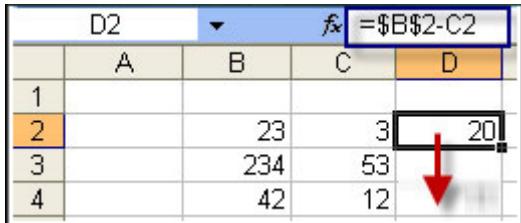

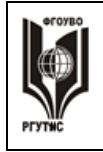

### ФЕДЕРАЛЬНОЕ ГОСУДАРСТВЕННОЕ БЮДЖЕТНОЕ ОБРАЗОВАТЕЛЬНОЕ УЧРЕЖДЕНИЕ ВЫСШЕГО ОБРАЗОВАНИЯ **«РОССИЙСКИЙ ГОСУДАРСТВЕННЫЙ УНИВЕРСИТЕТ ТУРИЗМА И СЕРВИСА»**

Ответ: 11.

15. Укажите, какие из систем счисления являются позиционными, а какие нет.

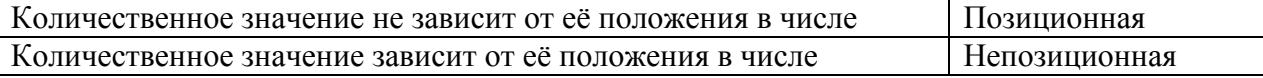

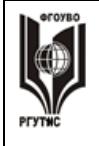

# **\_\_\_\_\_\_\_\_** *Лист 23 из 24*

# **Перечень материалов, оборудования и информационных источников, используемых в аттестации.**

Оборудование учебного кабинета:

- рабочее место преподавателя;
- посадочные места для обучающихся;
- двойной лист с ФИО, номером группы; ручка.

# **Критерии оценки**

# **Критерий оценки устного ответа**

Оценка «5»: ответ полный и правильный на основании изученных теорий; материал изложен в определенной логической последовательности, литературным языком: ответ самостоятельный.

Оценка «4»: ответ полный и правильный на основании изученных теорий; материал изложен в определенной логической последовательности, при этом допущены две-три несущественные ошибки, исправленные по требованию учителя.

Оценка «3»: ответ полный, но при этом допущена существенная ошибка, или неполный, несвязный.

Оценка «2»: при ответе обнаружено непонимание учащимся основного содержания учебного материала или допущены существенные ошибки, которые учащийся не смог исправить при наводящих вопросах учителя.

Оценка «1»: отсутствие ответа.

# **Критерий оценки практического задания**

Оценка «5»: 1) работа выполнена полностью и правильно; сделаны правильные выводы; 2) работа выполнена по плану с учетом техники безопасности.

Оценка «4»: работа выполнена правильно с учетом 2-3 несущественных ошибок, исправленных самостоятельно по требованию учителя.

Оценка «3»: работа выполнена правильно не менее чем на половину или допущена существенная ошибка.

Оценка «2»: допущены две (и более) существенные ошибки в ходе работы, которые учащийся не может исправить даже по требованию учителя.

Оценка «1»: работа не выполнена.

# **Критерий оценки теста**

«5» - 86-100% правильных ответов на вопросы;

«4» - 71-85% правильных ответов на вопросы;

«3» - 51-70% правильных ответов на вопросы;

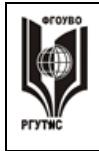

«2» - 0-50% правильных ответов на вопросы.

# **4. Информационное обеспечение обучения**

# **Основные источники:**

**1**. Информатика и информационно-коммуникационные технологии (ИКТ): Учебное пособие / Н.Г. Плотникова. - М.: ИЦ РИОР: НИЦ ИНФРА-М, 2014. Режим доступа<http://znanium.com/catalog.php?bookinfo=433676>

# **Дополнительные источники:**

1. Балдин К.В. **Информационные системы в экономике**: Учебник / К.В. Балдин, В.Б. Уткин. - 7-e изд. - М.: Дашков и К, 2012. - 395 с.

2. Кумскова И.А. Базы данных / Учебник – М.: КноРус, 2015 Режим доступа<http://www.book.ru/book/915908>

# **Перечень ресурсов информационно-телекоммуникационной сети «Интернет»**

[http://download.iteach.ru/education/common/en/resources/eo/course\\_resourc](http://hghltd.yandex.net/yandbtm?fmode=envelope&keyno=0&l10n=ru&lr=213&mime=doc&sign=8f730175558b4ef64dd10941d2bec2bf&text=%D0%BF%D1%80%D0%BE%D0%B3%D1%80%D0%B0%D0%BC%D0%BC%D0%B0+%D0%B8%D0%BD%D1%84%D0%BE%D1%80%D0%BC%D0%B0%D1%82%D0%B8%D0%BA%D0%B0+%D0%B8+%D0%98%D0%9A%D0%A2+%D1%81%D0%BF%D0%B5%D1%86+%D0%A0%D0%B5%D0%BA%D0%BB%D0%B0%D0%BC%D0%B0+%D0%A1%D0%9F%D0%9E+%D0%A4%D0%93%D0%9E%D0%A1&tld=ru&url=http%3A//download.iteach.ru/education/common/en/resources/eo/course_resources+/Search/Research/Educational/Educational_Sites.htm) [es /Search/Research/Educational/Educational\\_Sites.htm](http://hghltd.yandex.net/yandbtm?fmode=envelope&keyno=0&l10n=ru&lr=213&mime=doc&sign=8f730175558b4ef64dd10941d2bec2bf&text=%D0%BF%D1%80%D0%BE%D0%B3%D1%80%D0%B0%D0%BC%D0%BC%D0%B0+%D0%B8%D0%BD%D1%84%D0%BE%D1%80%D0%BC%D0%B0%D1%82%D0%B8%D0%BA%D0%B0+%D0%B8+%D0%98%D0%9A%D0%A2+%D1%81%D0%BF%D0%B5%D1%86+%D0%A0%D0%B5%D0%BA%D0%BB%D0%B0%D0%BC%D0%B0+%D0%A1%D0%9F%D0%9E+%D0%A4%D0%93%D0%9E%D0%A1&tld=ru&url=http%3A//download.iteach.ru/education/common/en/resources/eo/course_resources+/Search/Research/Educational/Educational_Sites.htm)

Образовательный сервер тестирования [http://www.rostest.runnet.ru](http://hghltd.yandex.net/yandbtm?fmode=envelope&keyno=0&l10n=ru&lr=213&mime=doc&sign=8f730175558b4ef64dd10941d2bec2bf&text=%D0%BF%D1%80%D0%BE%D0%B3%D1%80%D0%B0%D0%BC%D0%BC%D0%B0+%D0%B8%D0%BD%D1%84%D0%BE%D1%80%D0%BC%D0%B0%D1%82%D0%B8%D0%BA%D0%B0+%D0%B8+%D0%98%D0%9A%D0%A2+%D1%81%D0%BF%D0%B5%D1%86+%D0%A0%D0%B5%D0%BA%D0%BB%D0%B0%D0%BC%D0%B0+%D0%A1%D0%9F%D0%9E+%D0%A4%D0%93%D0%9E%D0%A1&tld=ru&url=http%3A//www.rostest.runnet.ru/)

Открытый колледж (химия, математика, физика, астрономия и т.д.) http://www.college.ru

Каталог образовательный ресурсов на федеральном «Российском общеобразовательном портале» http://www.school.edu.ru/catalog.asp

Электронный учебник по информатике. Алексеев Е.Г., Богатырев С.Д. [http://inf/e-alekseev.ru/text](http://hghltd.yandex.net/yandbtm?fmode=envelope&keyno=0&l10n=ru&lr=213&mime=doc&sign=8f730175558b4ef64dd10941d2bec2bf&text=%D0%BF%D1%80%D0%BE%D0%B3%D1%80%D0%B0%D0%BC%D0%BC%D0%B0+%D0%B8%D0%BD%D1%84%D0%BE%D1%80%D0%BC%D0%B0%D1%82%D0%B8%D0%BA%D0%B0+%D0%B8+%D0%98%D0%9A%D0%A2+%D1%81%D0%BF%D0%B5%D1%86+%D0%A0%D0%B5%D0%BA%D0%BB%D0%B0%D0%BC%D0%B0+%D0%A1%D0%9F%D0%9E+%D0%A4%D0%93%D0%9E%D0%A1&tld=ru&url=http%3A//inf/e-alekseev.ru/text)

Электронный учебник по информатике. Шауцукова Л.З. [http://book.kbsu.ru](http://hghltd.yandex.net/yandbtm?fmode=envelope&keyno=0&l10n=ru&lr=213&mime=doc&sign=8f730175558b4ef64dd10941d2bec2bf&text=%D0%BF%D1%80%D0%BE%D0%B3%D1%80%D0%B0%D0%BC%D0%BC%D0%B0+%D0%B8%D0%BD%D1%84%D0%BE%D1%80%D0%BC%D0%B0%D1%82%D0%B8%D0%BA%D0%B0+%D0%B8+%D0%98%D0%9A%D0%A2+%D1%81%D0%BF%D0%B5%D1%86+%D0%A0%D0%B5%D0%BA%D0%BB%D0%B0%D0%BC%D0%B0+%D0%A1%D0%9F%D0%9E+%D0%A4%D0%93%D0%9E%D0%A1&tld=ru&url=http%3A//book.kbsu.ru/)

Электронный учебник по базам данных и электронным таблицам. [http://www.school120.pisem.net/inform\\_s.html](http://hghltd.yandex.net/yandbtm?fmode=envelope&keyno=0&l10n=ru&lr=213&mime=doc&sign=8f730175558b4ef64dd10941d2bec2bf&text=%D0%BF%D1%80%D0%BE%D0%B3%D1%80%D0%B0%D0%BC%D0%BC%D0%B0+%D0%B8%D0%BD%D1%84%D0%BE%D1%80%D0%BC%D0%B0%D1%82%D0%B8%D0%BA%D0%B0+%D0%B8+%D0%98%D0%9A%D0%A2+%D1%81%D0%BF%D0%B5%D1%86+%D0%A0%D0%B5%D0%BA%D0%BB%D0%B0%D0%BC%D0%B0+%D0%A1%D0%9F%D0%9E+%D0%A4%D0%93%D0%9E%D0%A1&tld=ru&url=http%3A//www.school120.pisem.net/inform_s.html)

Электронный учебник по

информатике [http://informaks.narod.ru/index.htm](http://hghltd.yandex.net/yandbtm?fmode=envelope&keyno=0&l10n=ru&lr=213&mime=doc&sign=8f730175558b4ef64dd10941d2bec2bf&text=%D0%BF%D1%80%D0%BE%D0%B3%D1%80%D0%B0%D0%BC%D0%BC%D0%B0+%D0%B8%D0%BD%D1%84%D0%BE%D1%80%D0%BC%D0%B0%D1%82%D0%B8%D0%BA%D0%B0+%D0%B8+%D0%98%D0%9A%D0%A2+%D1%81%D0%BF%D0%B5%D1%86+%D0%A0%D0%B5%D0%BA%D0%BB%D0%B0%D0%BC%D0%B0+%D0%A1%D0%9F%D0%9E+%D0%A4%D0%93%D0%9E%D0%A1&tld=ru&url=http%3A//informaks.narod.ru/index.htm)

Преподавание информатики школьникам. Материалы и задания к занятиям 10-х классов http://updates.msiu.ru/pub/education/FSF-Windows/materials/schools/10.html